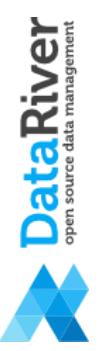

**PROGETTO OPEN LINKED DATA DELL'OSSERVATORIO GIOVANI DELLA REGIONE EMILIA ROMAGNA**

> **Laura Po Luca Gagliardelli**

*DBGroup Dipartimento di Ingegneria "Enzo Ferrari" Università di Modena e Reggio Emilia*

> **Mirko Orsini** *Datariver s.r.l.*

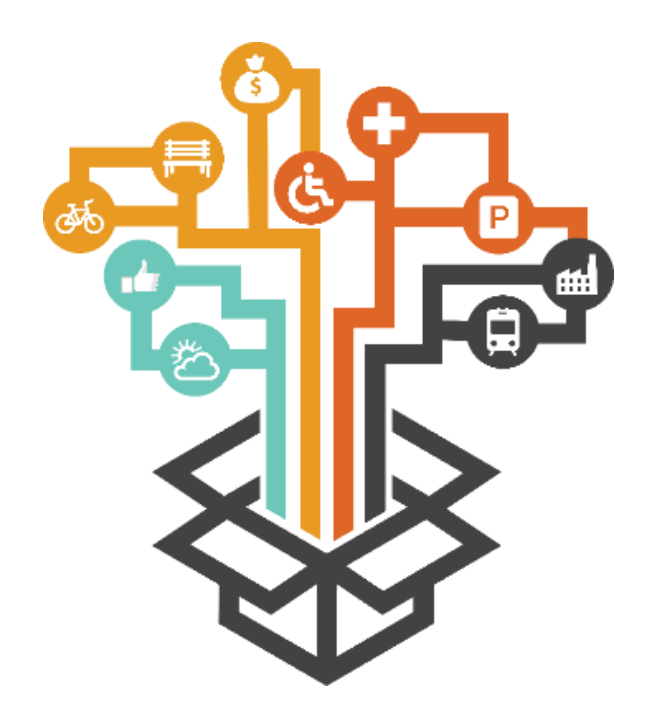

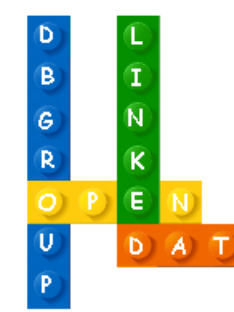

## **SCOPO DEL PROGETTO**

- Identificare ed integrare sorgenti dati open e proprietarie rilevanti per le Politiche Giovanili, in modo da estrarre nuova conoscenza sulla situazione giovanile della regione Emilia Romagna
- Visualizzare i dati integrati
- Convertire i dati integrati in Open Linked Data
- Il progetto è nato nel 2015 ed è stato rifinanziato fino al 2018.

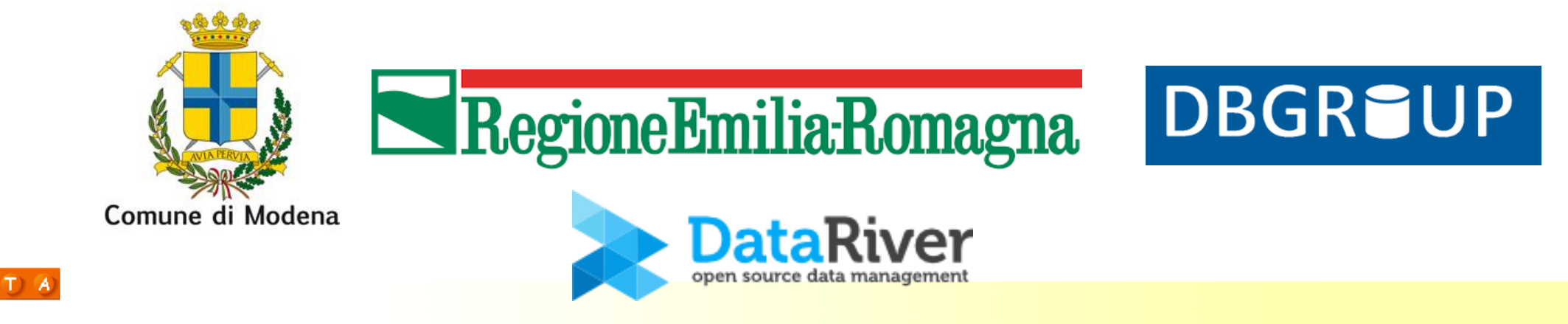

 $\mathsf{P}$ 

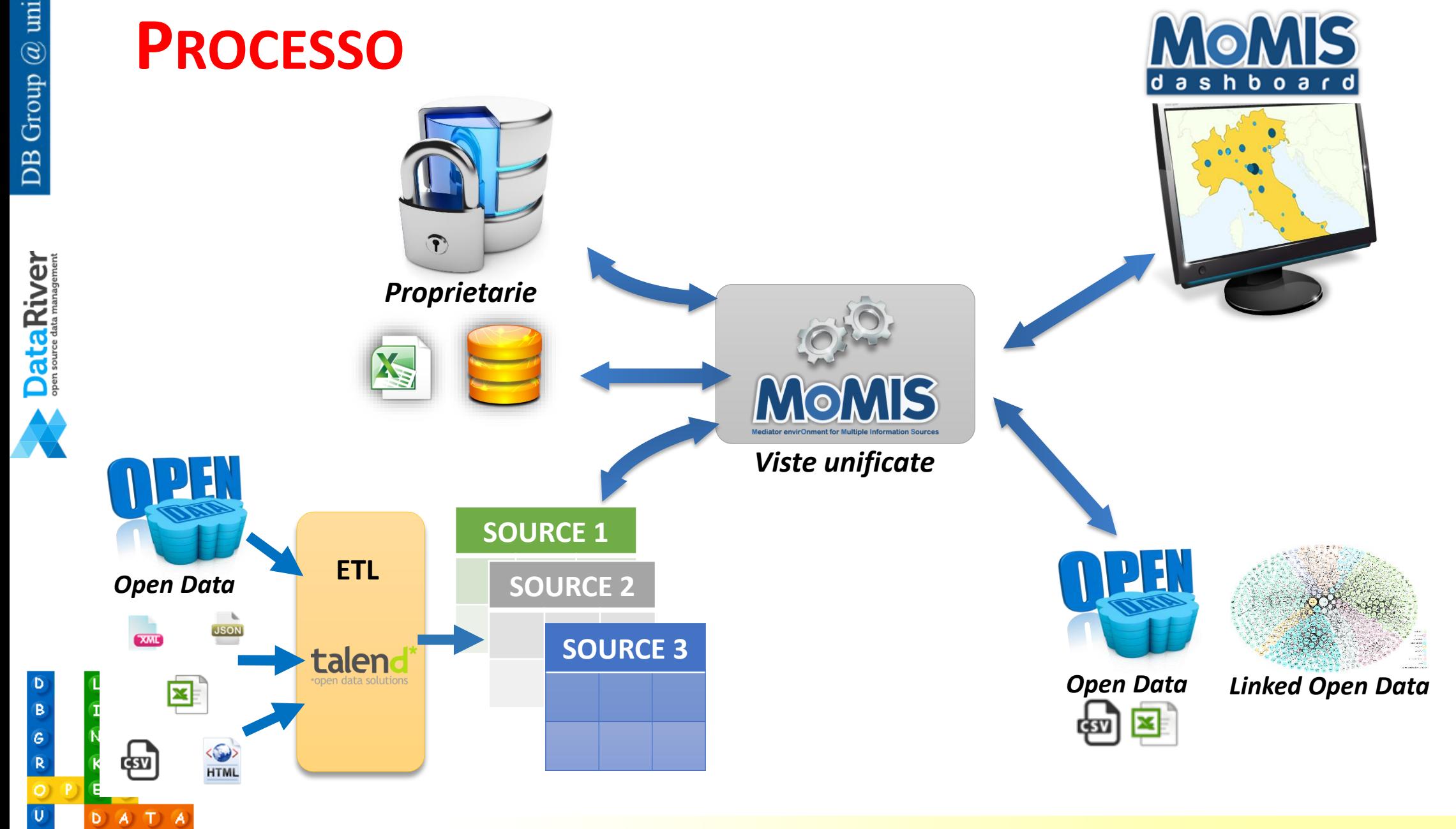

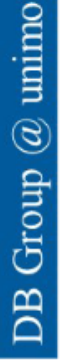

 $\mathbf{B}$  $\epsilon$  **MOMIS** 

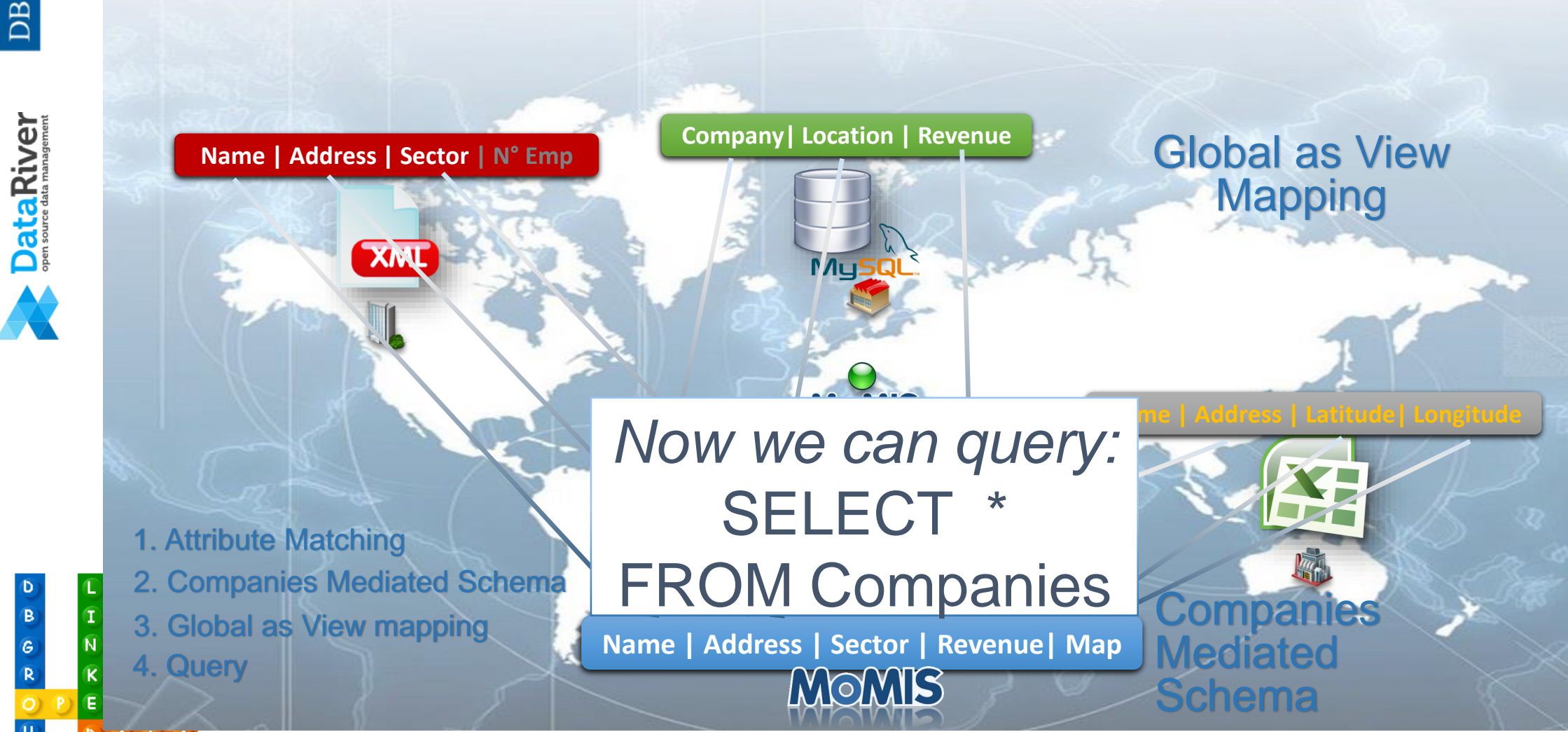

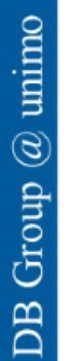

 $\bullet$ 

 $\odot$  $\overline{\mathbf{U}}$  $\mathsf{P}$ 

EN<br>DATA

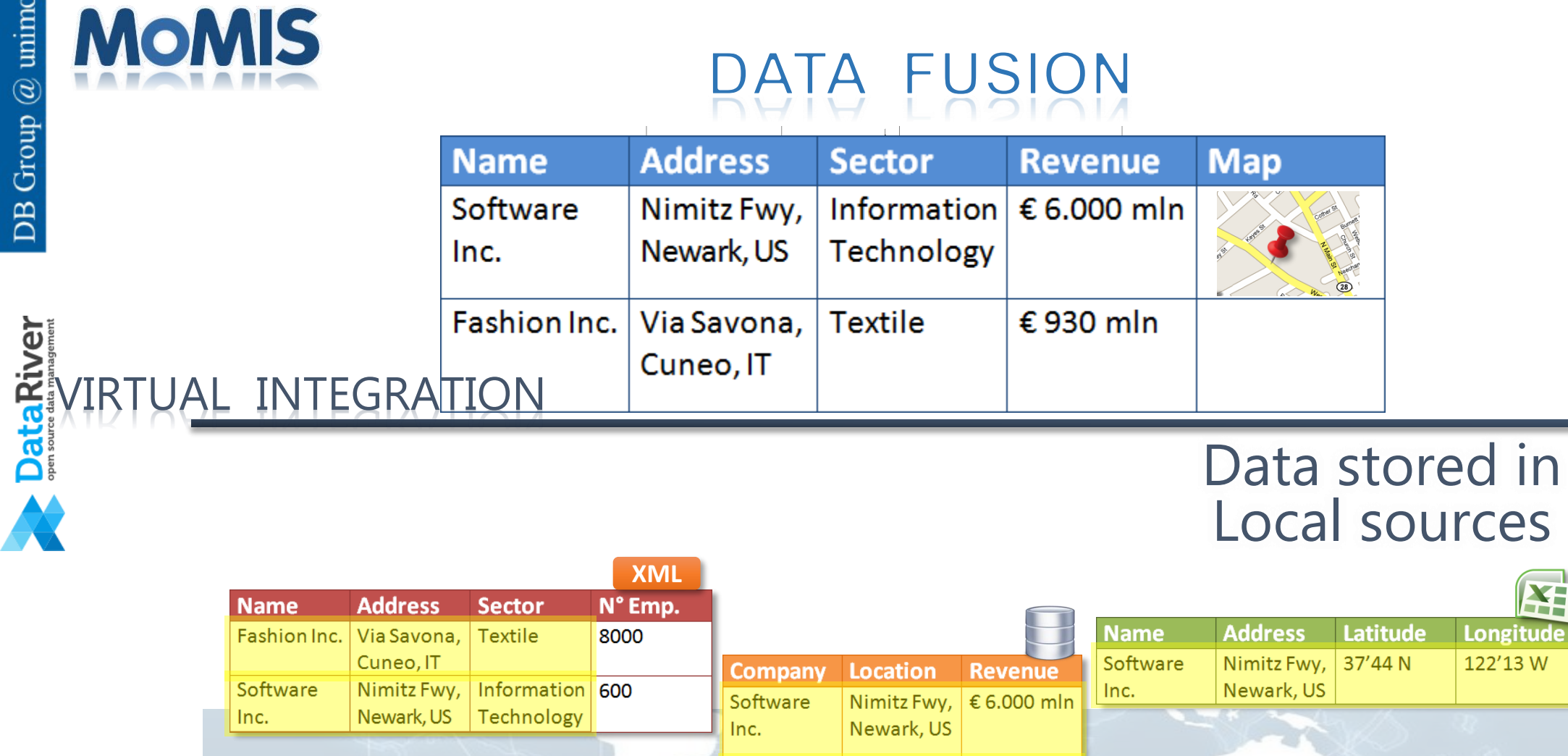

Fashion Inc. Via Libertà, €930 mln Cuneo, IT

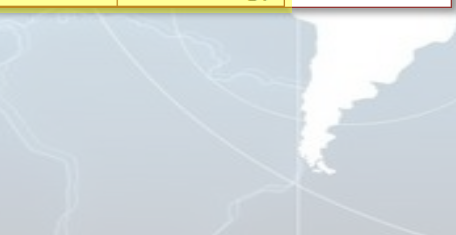

**EE** 

Longitude 122'13W

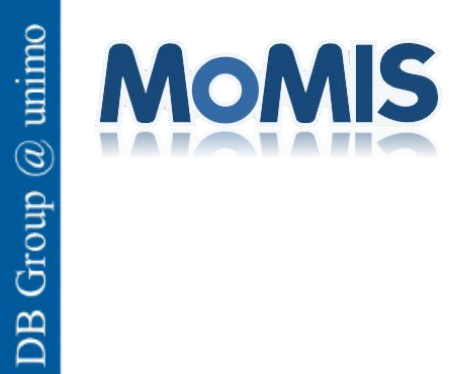

# ALWAYS UP TO DATE

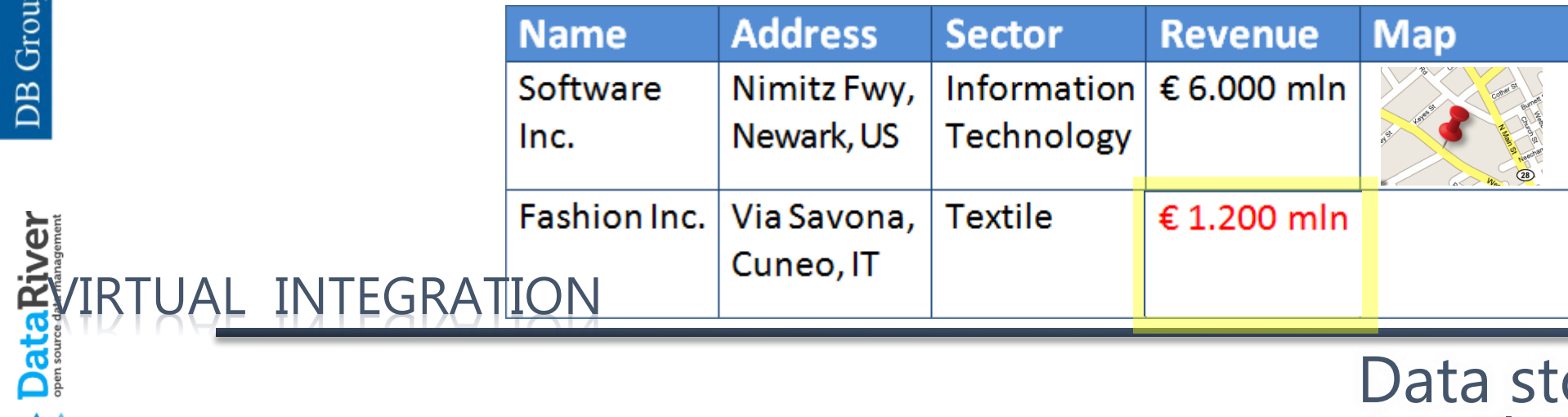

 $\triangleright$ 

 $\overline{O}$  $\overline{\mathbf{U}}$ 

 $\hat{P}$ 

 $\mathbf{T}$ N

EN

 $\overline{O}$   $\overline{O}$   $\overline{O}$   $\overline{O}$   $\overline{O}$ 

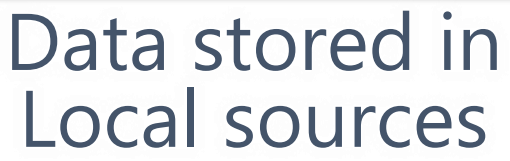

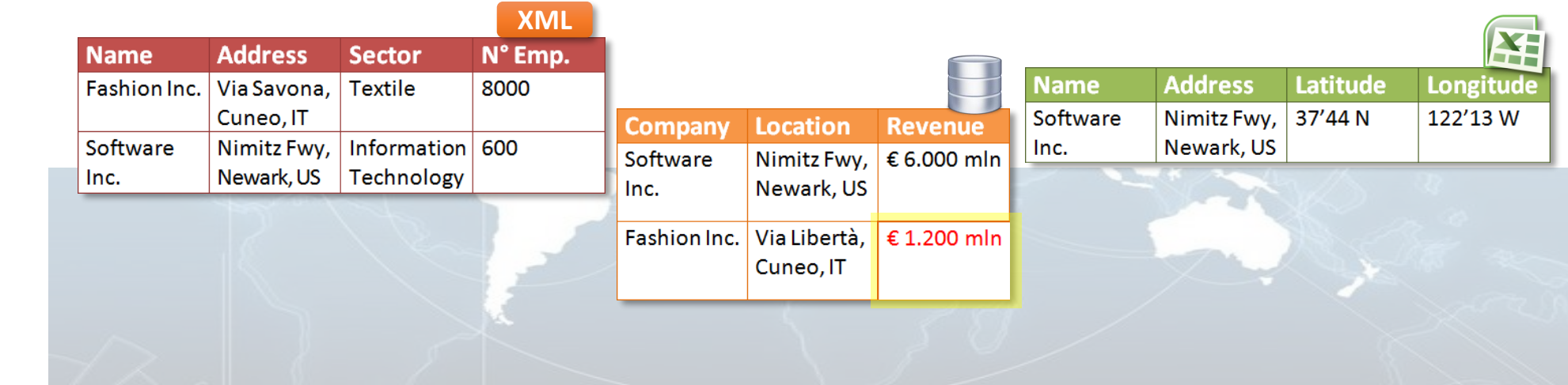

**ALCUNE DOMANDE A CUI RISPONDERE**

- I finanziamenti elargiti ad ogni provincia sono proporzionali al numero di giovani residenti?
- Che aree sono state finanziate in una certa provincia in un certo anno grazie ai progetti di spesa corrente? Che enti hanno ricevuto i finanziamenti?

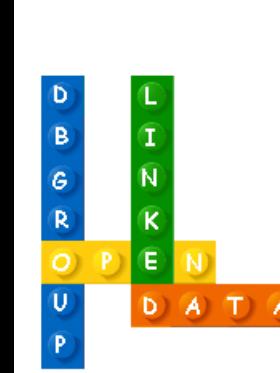

• …

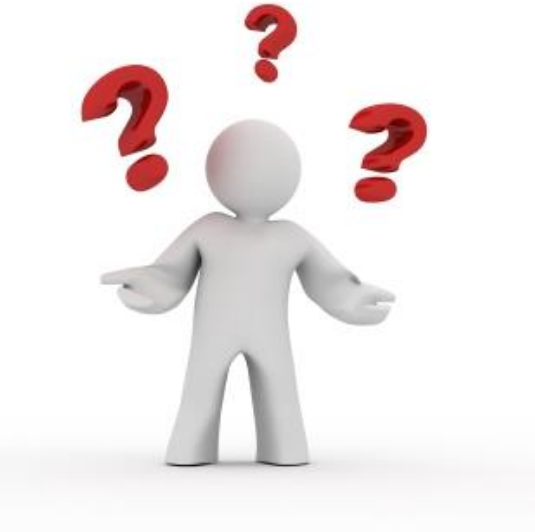

 $\mathsf G$ 

## **I FINANZIAMENTI ELARGITI AD OGNI PROVINCIA SONO PROPORZIONALI AL NUMERO DI GIOVANI RESIDENTI?**

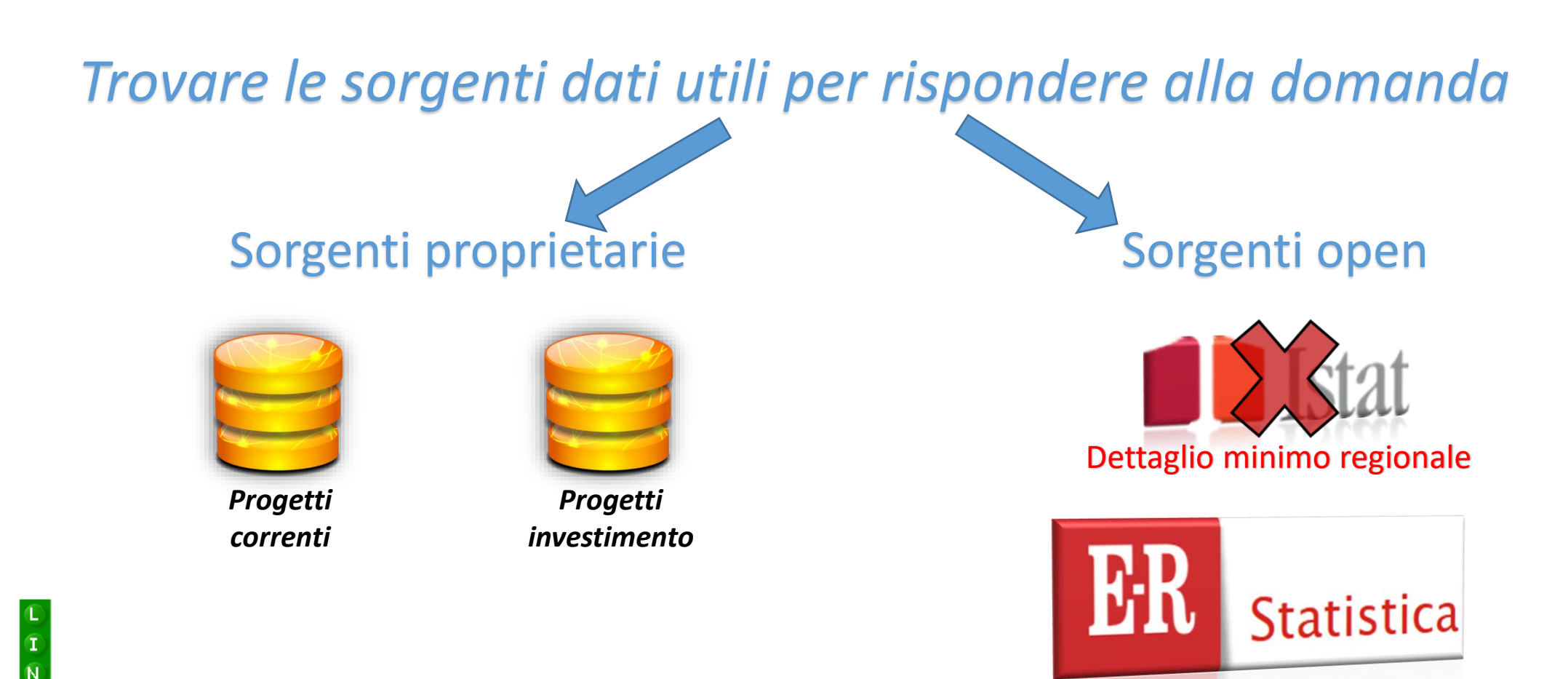

## **I FINANZIAMENTI ELARGITI AD OGNI PROVINCIA SONO PROPORZIONALI AL NUMERO DI GIOVANI RESIDENTI?**

### Estrarre le informazioni utili dalla sorgente Open

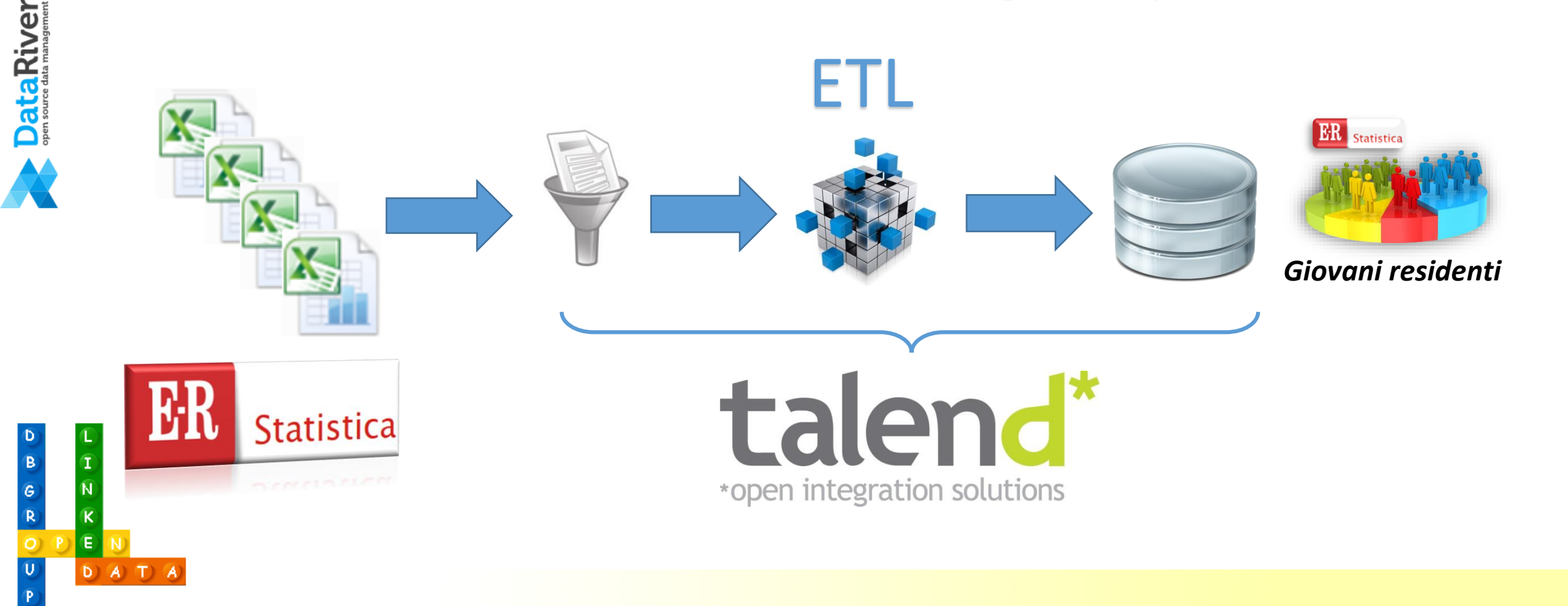

B  $\epsilon$ 

 $D(A)$   $T$   $A$ 

### **I FINANZIAMENTI ELARGITI AD OGNI PROVINCIA SONO PROPORZIONALI AL NUMERO DI GIOVANI RESIDENTI?**

### Integrare le sorgenti con MOMIS e produrre una vista unificata

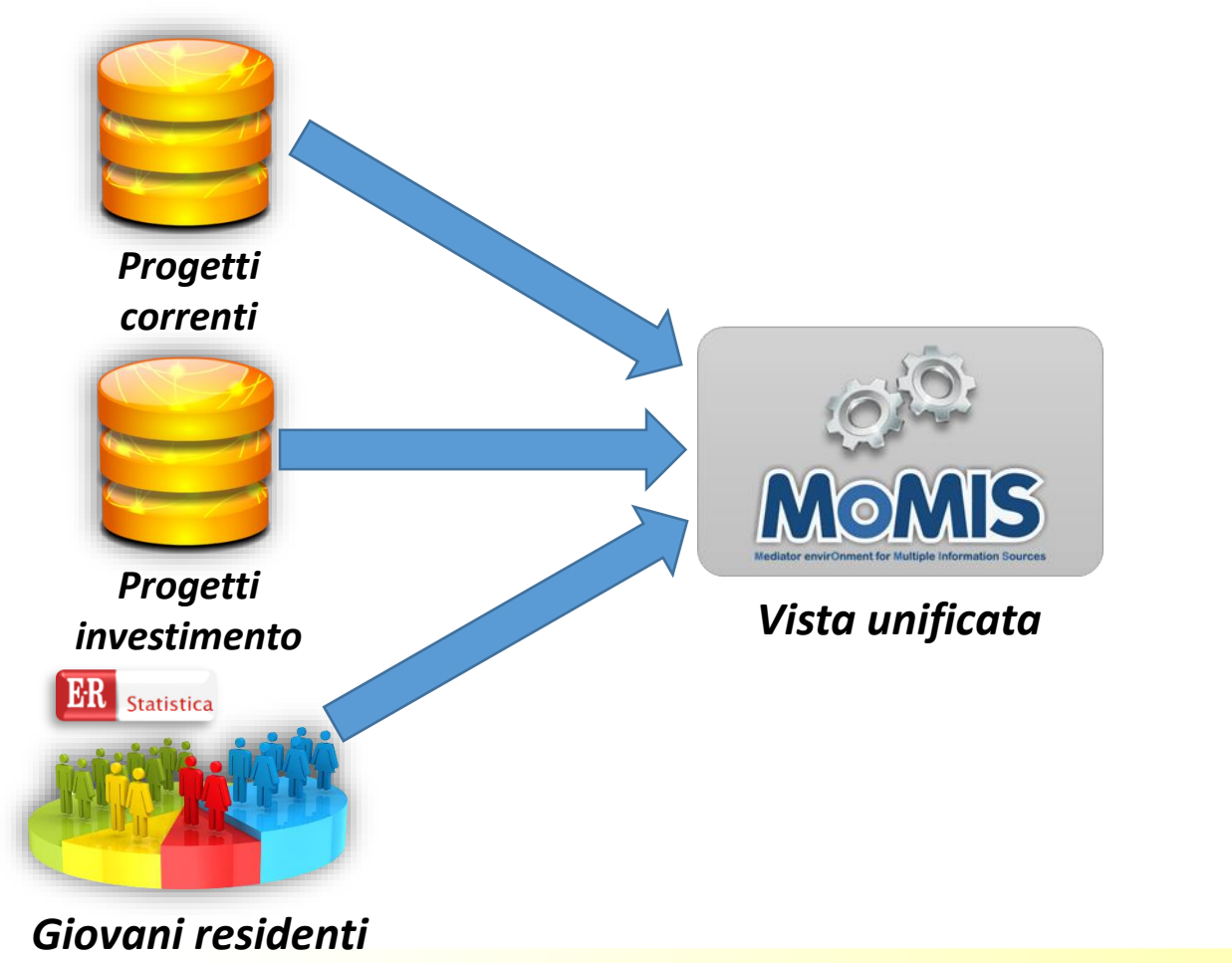

### **I FINANZIAMENTI ELARGITI AD OGNI PROVINCIA SONO PROPORZIONALI AL NUMERO DI GIOVANI RESIDENTI?**

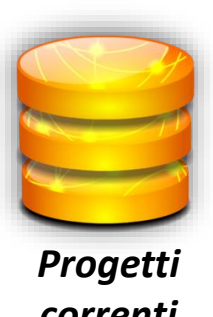

*Progetti*

*investimento*

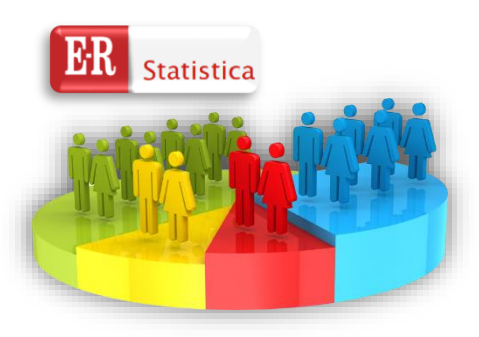

*correnti Giovani residenti*

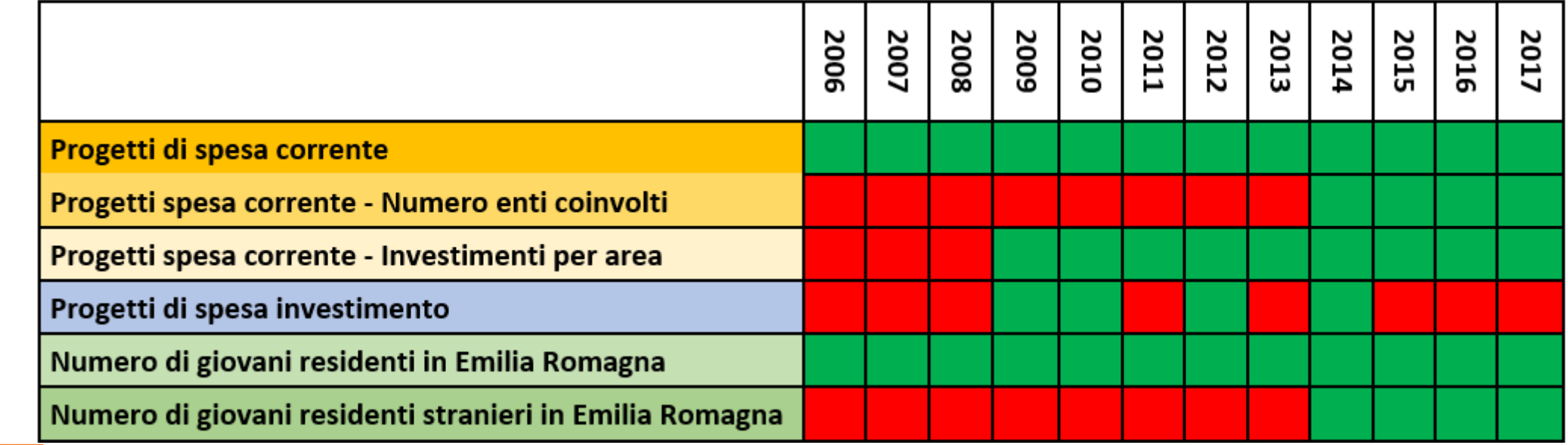

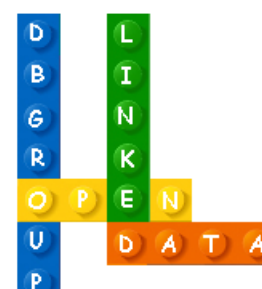

B  $\mathsf G$ 

# FINANZIAMENTI – RESIDENTI ANNO 2014

#### **Query Manager**

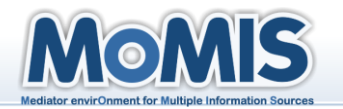

#### 馆坐全① **Global Source** SELECT Anno, Provincia, NR giovani, spesa corrente contributi assegnati, spesa investimento contributi assegnati coll qlobalSource  $\blacktriangle$ FROM gs\_progetti gs\_progetti **WHERE Anno = 2014 P** Anno [short] **DataRiver** MIUR\_immatricolati [long] MIUR\_laureati [long] NR\_giovani [long] Provincia [string] spesa\_corrente\_contributi\_assegnati [double] spesa\_corrente\_num\_prog [short]

#### **Query Result: 9 records**

 $\leftarrow$ 

 $D(A)$   $T$ )  $A$ 

 $\mathbf{H}$  .

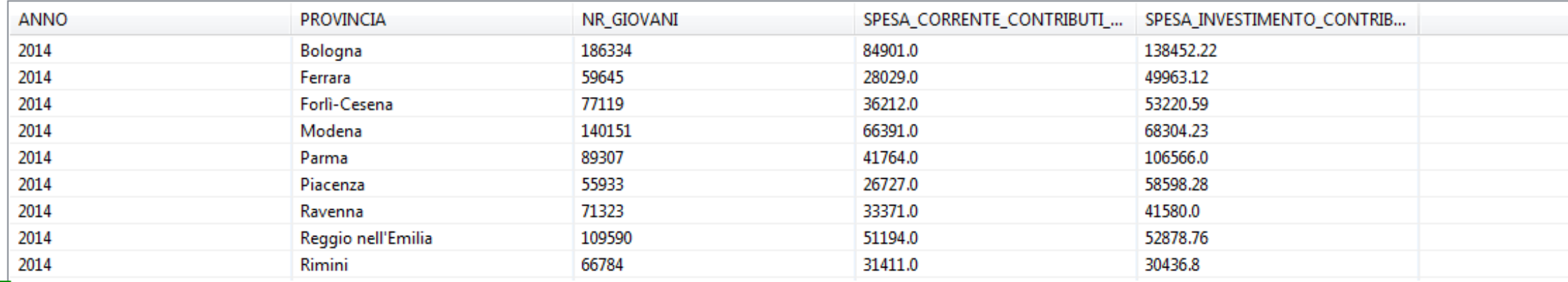

 $12$ 

dashboard

# FINANZIAMENTI – RESIDENTI –ANNO 2014 OMIS

#### Confronto numero giovani / finanziamenti per provincia

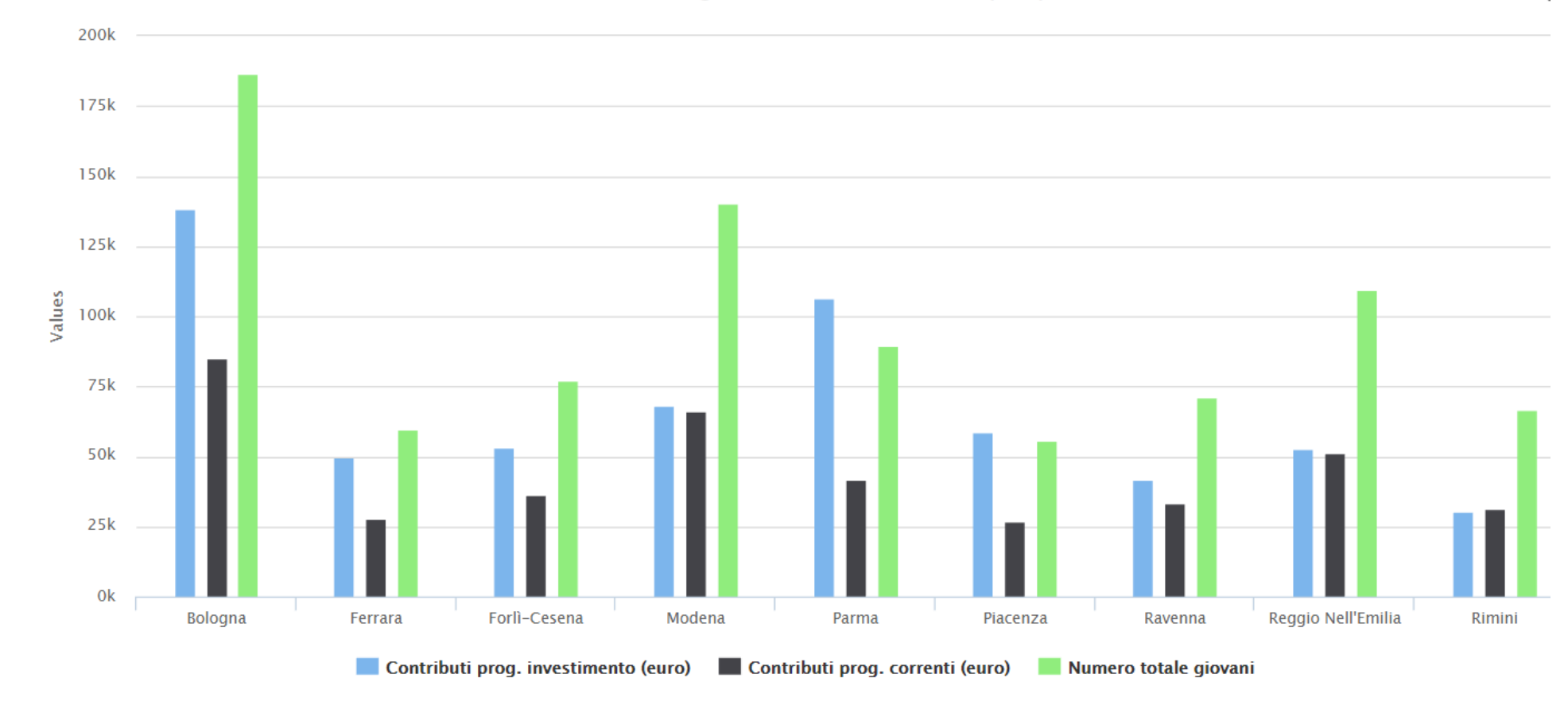

B

 $\mathbf{G}$ R

U

Œ

 $D(A)$   $T$   $A$ 

# FINANZIAMENTI – RESIDENTI- ANNO 2014

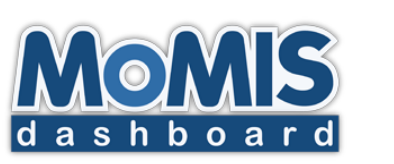

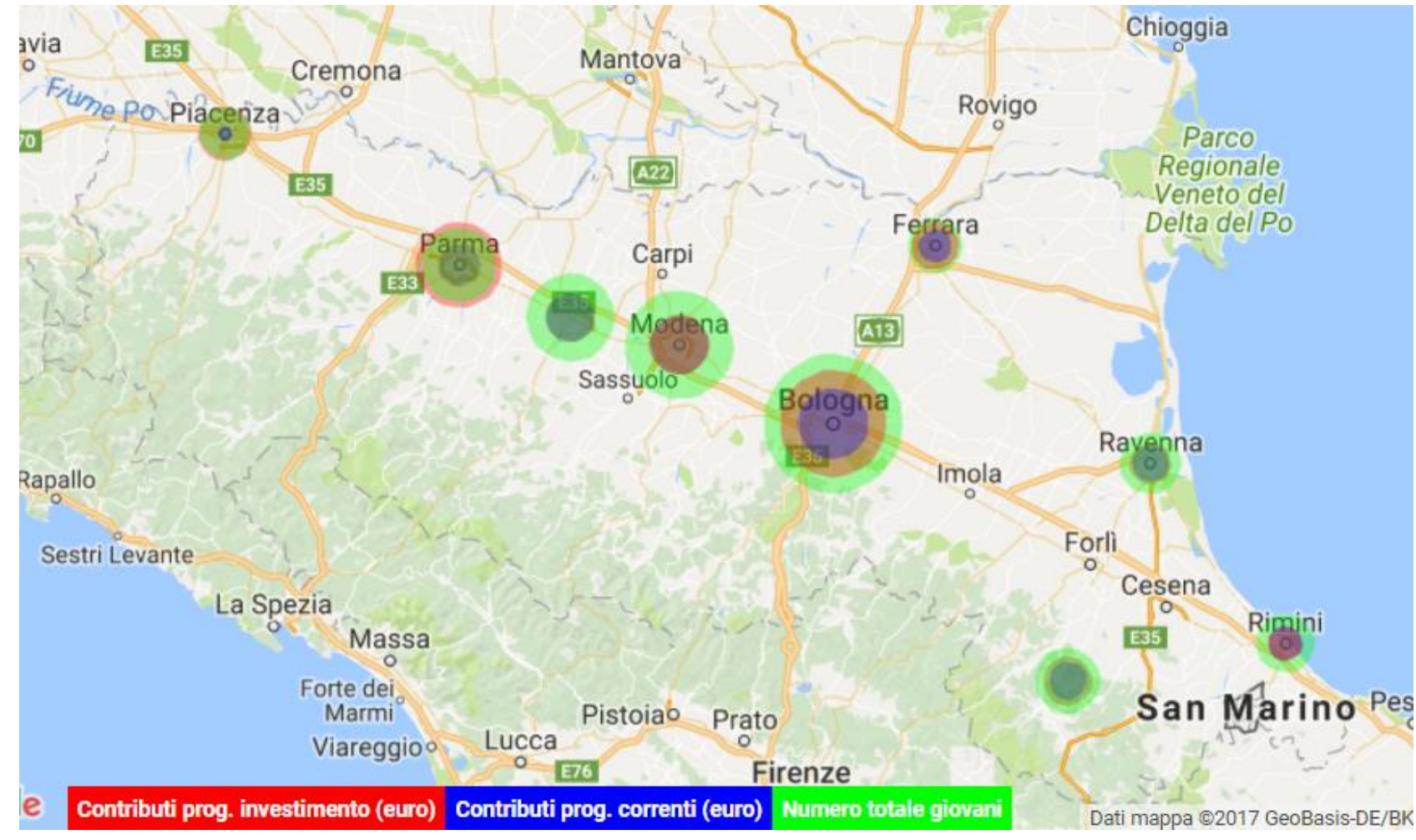

B

 $\mathbf{G}$ 

### **FINANZIAMENTI – RESIDENTI MODENA – ANNI 2014-2017**

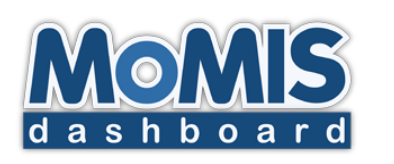

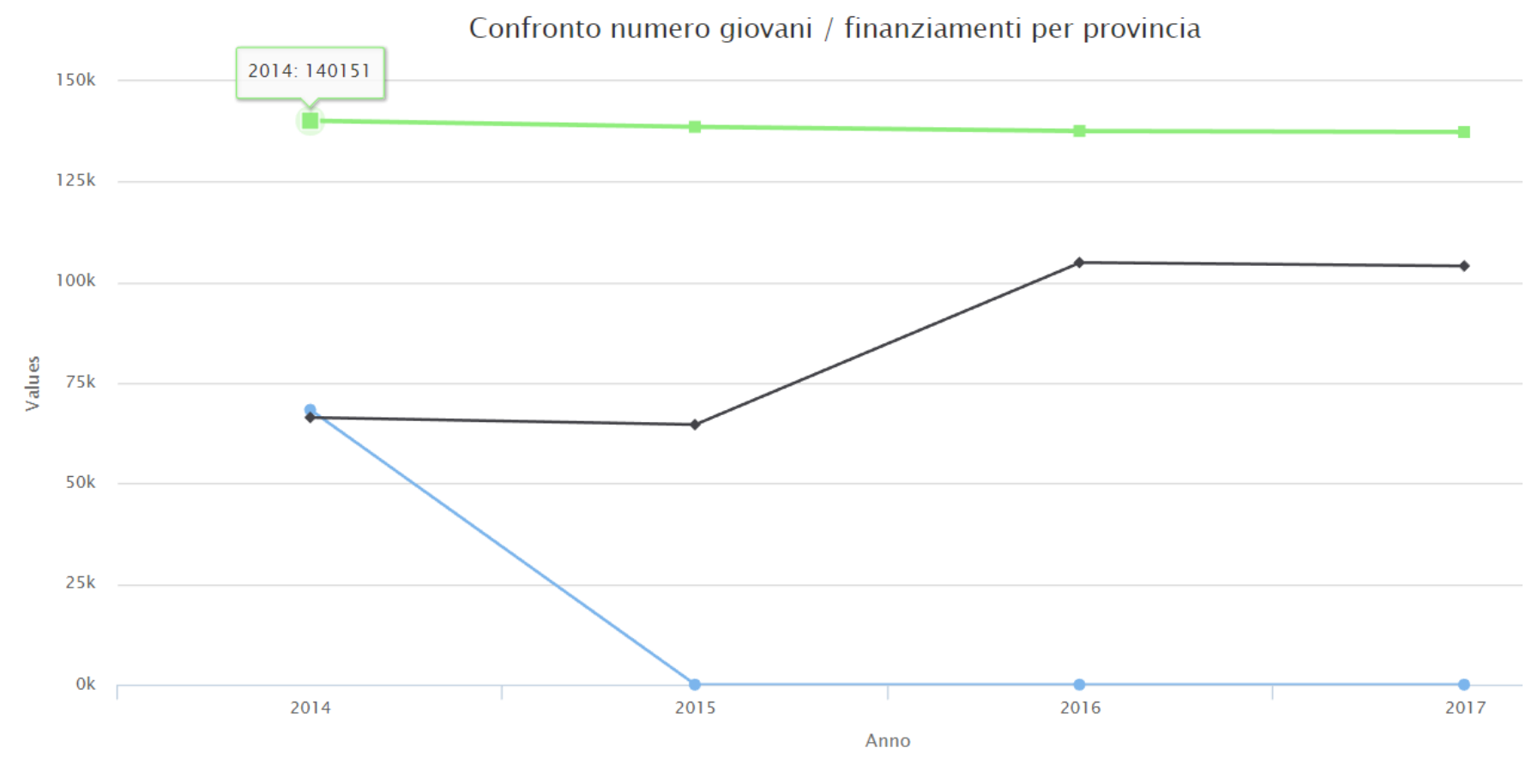

→ Contributi prog. investimento (euro) – Modena → Contributi prog. correnti (euro) – Modena → Numero totale giovani – Modena

**15**

### **CHE AREE SONO STATE FINANZIATE IN UNA CERTA PROVINCIA IN UN CERTO ANNO GRAZIE AI PROGETTI DI SPESA CORRENTE? CHE ENTI HANNO RICEVUTO I FINANZIAMENTI? ER** Statistica

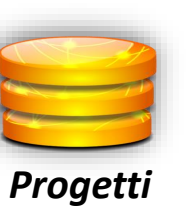

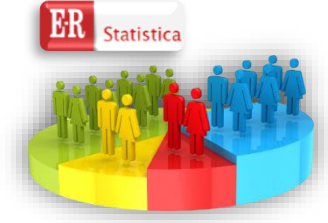

*correnti Giovani residenti*

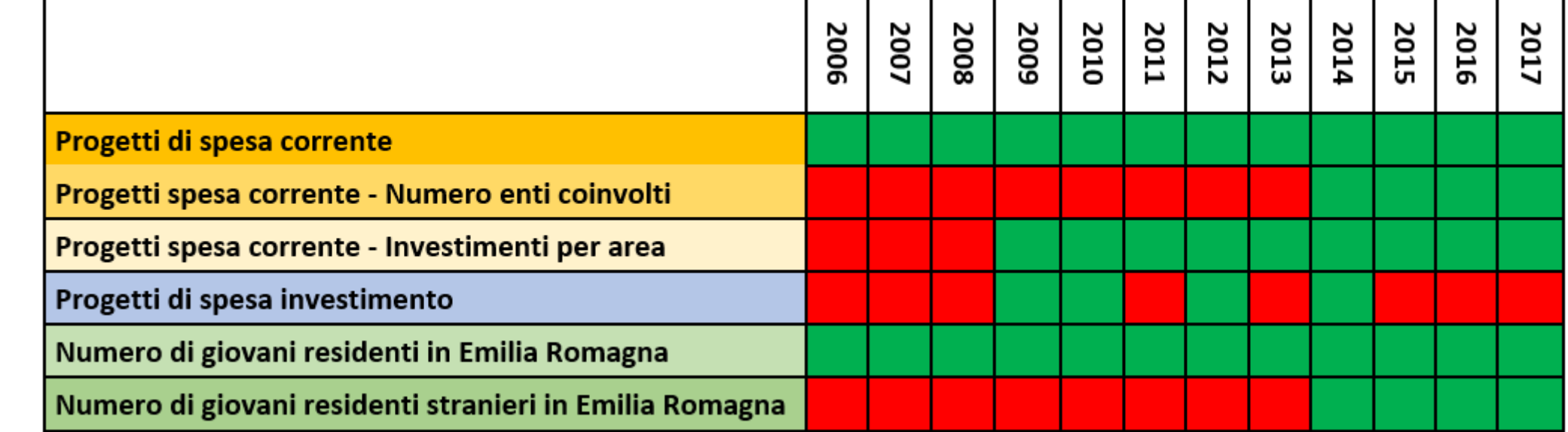

 $\mathbf{G}$ D A T A

**16**

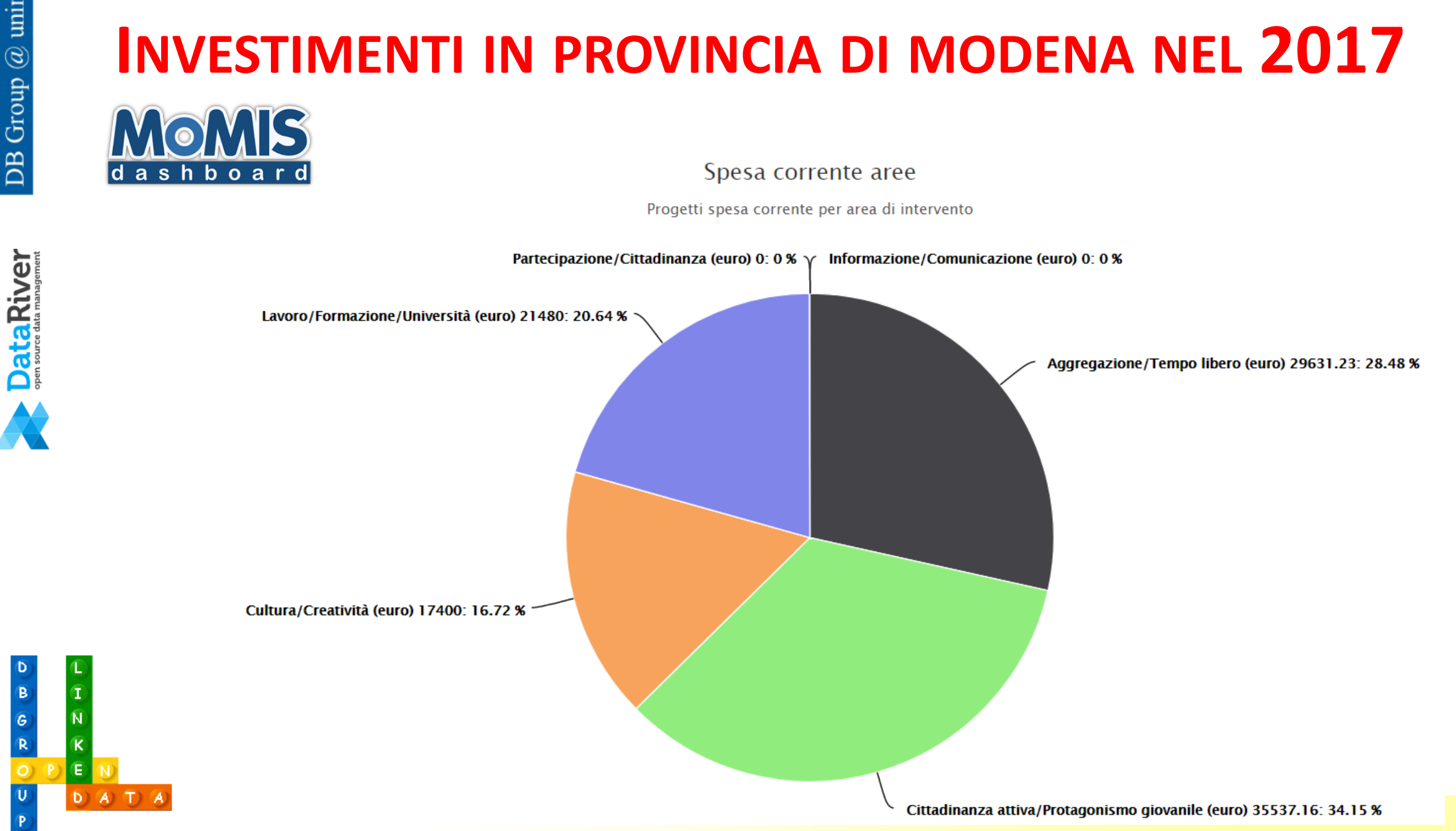

### **INVESTIMENTI IN PROVINCIA DI MODENA NEL 2017**

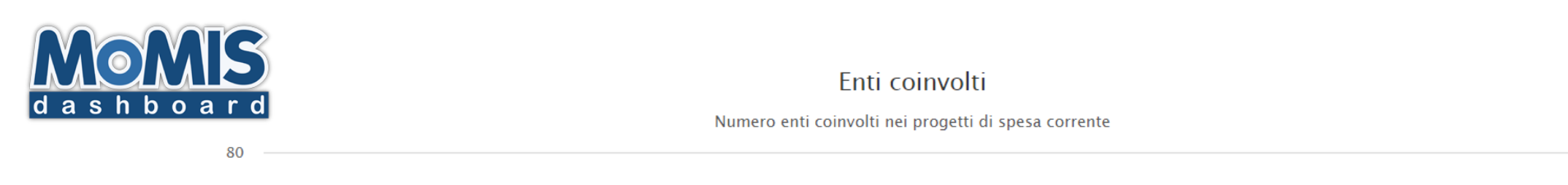

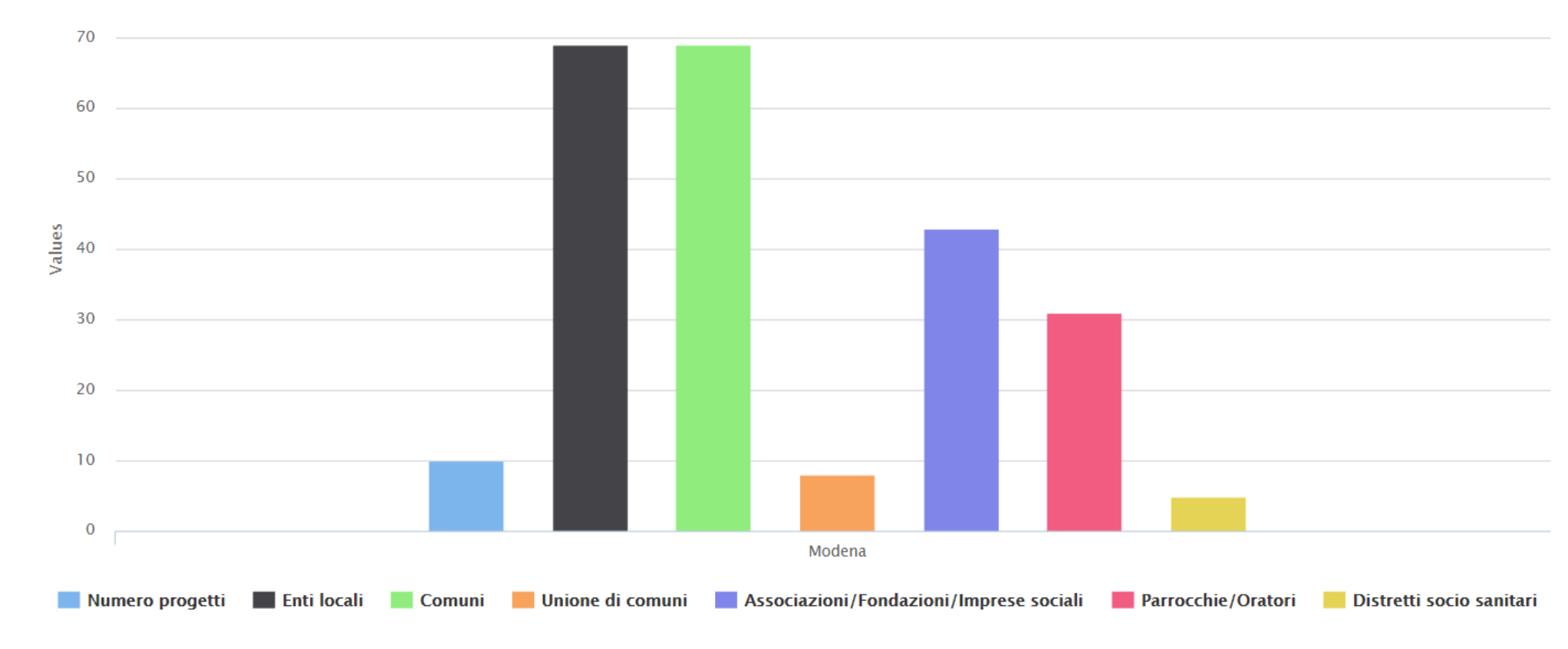

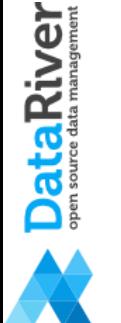

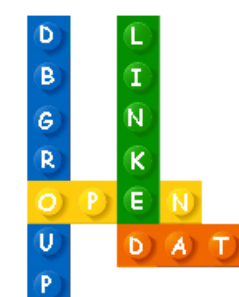

### Risultato integrazione

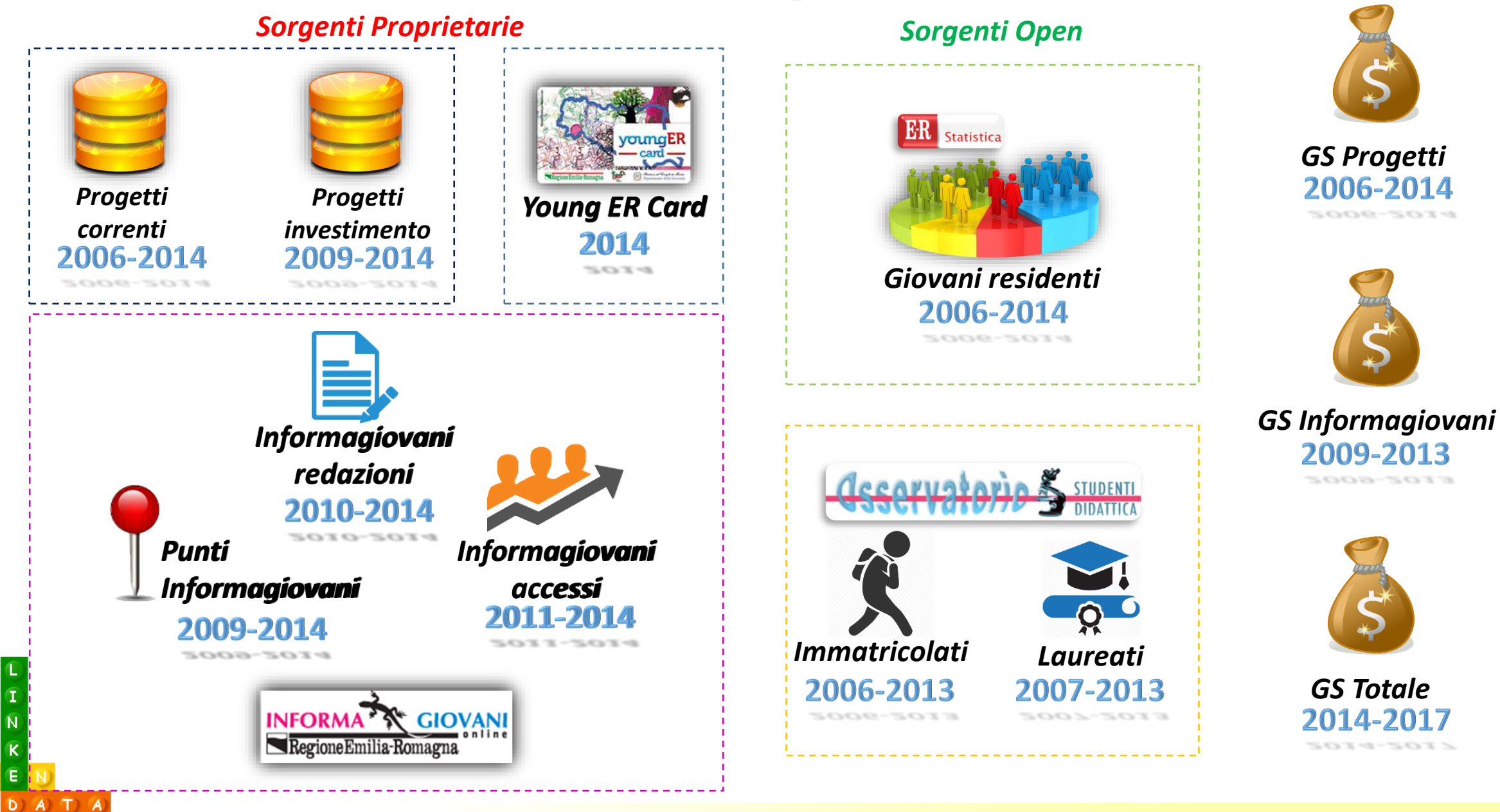

**19**

**DataRiver** 

 $\epsilon$ 

![](_page_19_Picture_11.jpeg)

![](_page_19_Picture_12.jpeg)

![](_page_20_Picture_2.jpeg)

![](_page_20_Picture_3.jpeg)

# **PUBBLICAZIONE OPEN DATA / LINKED OPEN DATA**

### Pubblibatica zednie ked copeat Data

![](_page_21_Figure_2.jpeg)

### **ESPLORAZIONE E INTERROGAZIONE LINKED OPEN DATA**

![](_page_22_Picture_20.jpeg)

![](_page_22_Picture_21.jpeg)

### **CONCLUSIONI**

### **Vantaggi della metodologia e del framework adottati nel progetto**

- Processo facilmente ripetibile con altre sorgenti dati su altri domini di interesse
- Software di integrazione dati Open Source
- Semplicità di pubblicazione dei nuovi Open Data
- Processo flessibile e facilmente aggiornabile (con dati di nuove annualità)

![](_page_23_Picture_7.jpeg)

### **ALCUNE CRITICITÀ INCONTRATE NEL PROGETTO**

- Definire le domande di interesse
- Individuare le sorgenti Open Data utili
- Accedere/trasformare i dati delle sorgenti
- Trattare la dimensione temporale dei dati
- Identificare visualizzazioni efficaci

![](_page_24_Picture_7.jpeg)

### **COLLEGAMENTO E USO DELLA DASHBOARD**

Per connettersi alla Dashboard aprire il seguente collegamento <http://test.datariverweb.com/politichegiovanili>

I dati di accesso sono:

**username:** *politichegiovanili* **password:** *politichegiovanili*

La guida utente si trova al seguente link <https://tinyurl.com/y764zbkd>

Una volta utilizzata la Dashboard vi preghiamo di compilare il sondaggio sull'usabilità dell'applicazione disponibile su GoogleForm al link [https://docs.google.com/forms/d/e/1FAIpQLSc7VnTAI2DlT3\\_Nk5J3Y91ZmikiS7sg8WHc2l8sby4-](https://docs.google.com/forms/d/e/1FAIpQLSc7VnTAI2DlT3_Nk5J3Y91ZmikiS7sg8WHc2l8sby4-DzY0Ag/viewform) DzY0Ag/viewform

Per ulteriori chiarimenti o per segnalazioni di errori o problemi scrivere a <u>[laura.po@unimore.it](mailto:laura.po@unimore.it)</u>

![](_page_25_Picture_8.jpeg)